# "The Ultimate Request"

How Dykhuis Farms, Inc. prepares Cost Build Ups for a Frost, PLLC audit

### Dykhuis Farms, Inc. Overview

- Based in Holland, MI
- 16,000 sows farrow to finish
- Sows are all on family owed and DFI managed sites
- Most of our finishing uses contract growers in MI and IN
- All of our feed is toll milled
- Crops are raised in a Partnership, no crops in DFI

#### Our Setup in FBS

- 3 Entities: DFI, RLD, DCP
- We use multiple company files in FBS
	- DFI-INC (people, admin, equipment, anything not pigs)
	- DFI-MI (Sows, Gilts, MI finishing)
	- DFI-IN (IN Finishing)
	- RLD (farm real estate)
	- DCP (Crops)

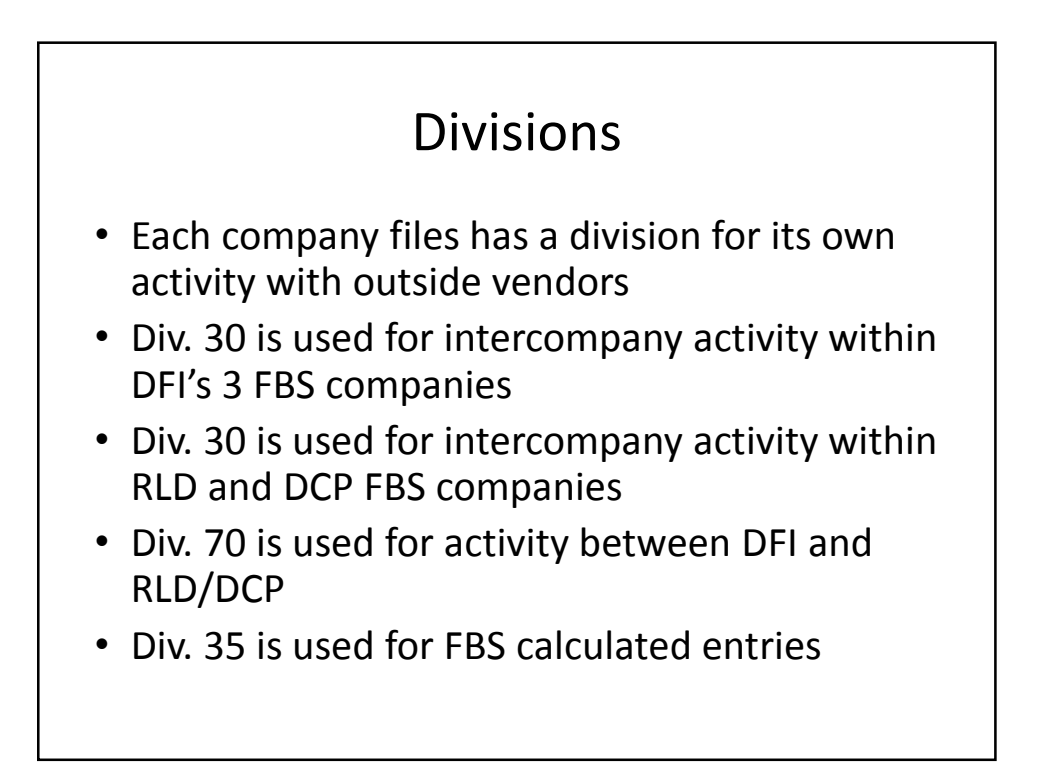

#### Basic Setups

- Ledgers/Vendors/Report Macros/Ration codes/Ingredient codes
	- Same Across all company files
- Centers are unique to company
	- Follow same logic everywhere
		- Production Center are 4 digits (1604)
		- WIP Center = W+Production Center code (W1604)
		- Facility center = F+Production Center code (F1604)
	- Locations use Center root #
		- Center 1604 has 2 1,000 head buildings (1601, 1602)

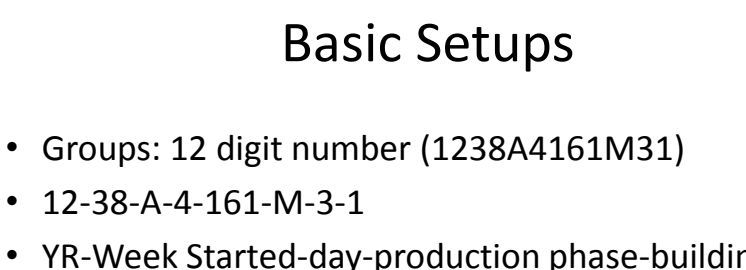

- YR-Week Started-day-production phase-building-pig gender-sow source-mill
- Used for comparative production analysis

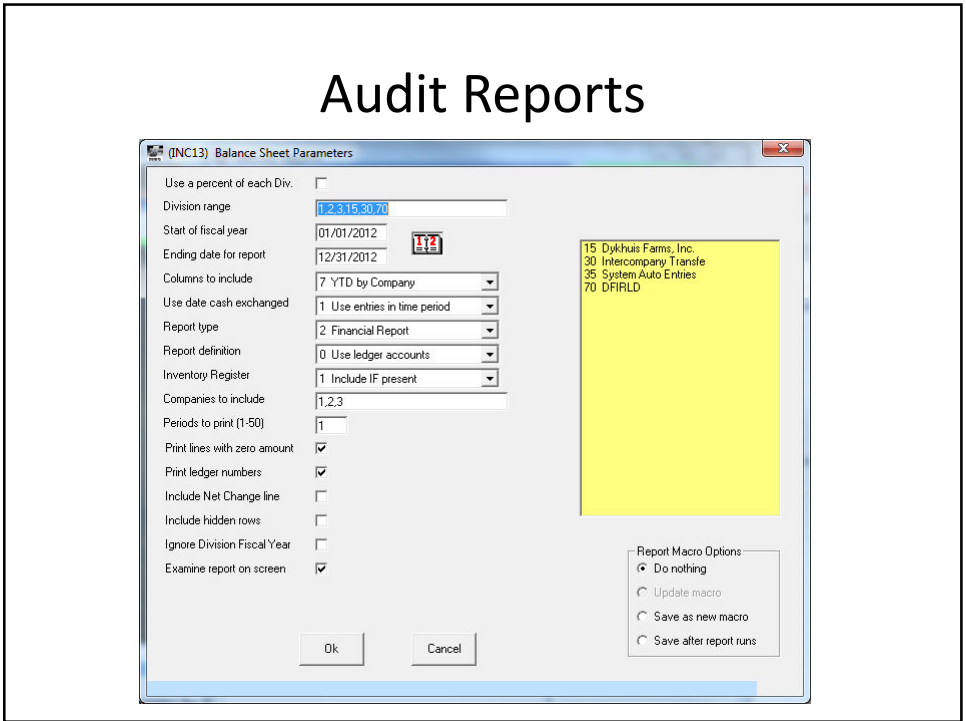

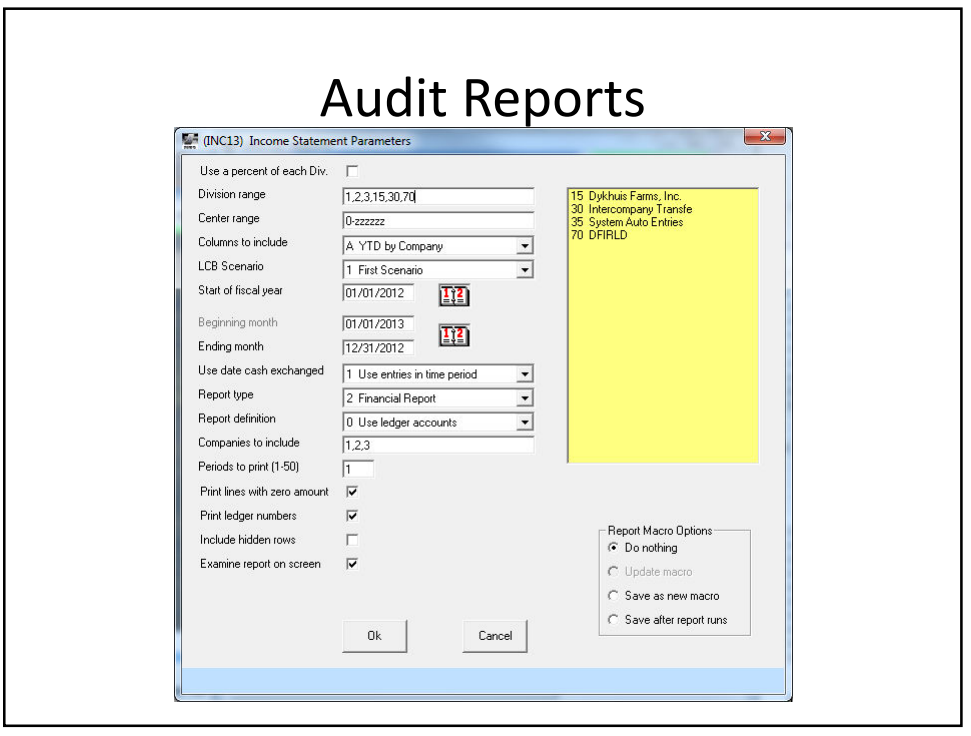

## Cost Build Ups

- AKA: Hog inventory value testing
- Balance Sheet has total hog value
- WIP Change Report show by center
	- Head Count
	- Value/head
	- Total Value
- I add to the WIP report weaning date of each center (all our centers are all-in all-out)

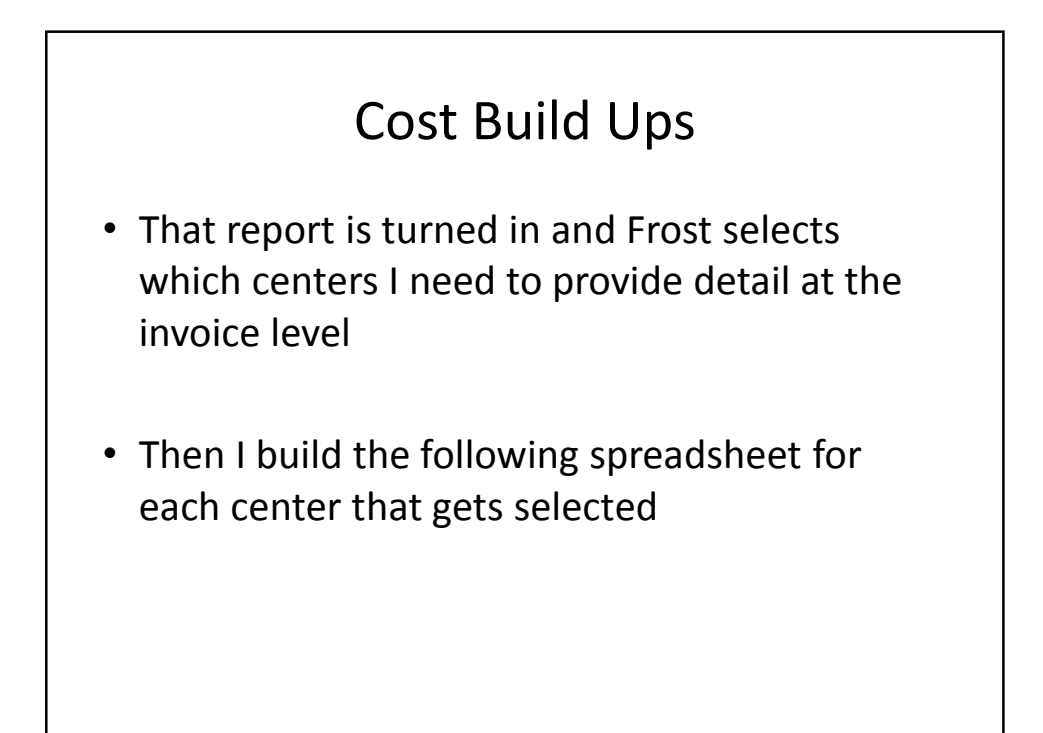